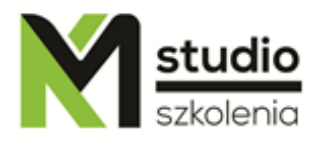

# *"Microsoft Access –szkolenie podstawowe – wprowadzenie do baz danych"*

## *Opis szkolenia:*

Szkolenie Access operacje podstawowe przeznaczone jest dla osób pragnących rozpocząć swoją przygodę z bazami danych i środowiskiem MS Access. Uczestnicy szkolenia nie muszą posiadać żadnej wiedzy dotyczącej baz danych, oraz aplikacji MS Access. Podczas szkolenia dowiecie się Państwo co jest baza danych, jakie są typy danych, tworzyć formularze, tworzyć raporty, tworzyć kwerendy.

## *Uzyskane umiejętności podczas szkolenia:*

- o Podstawy tworzenia baz danych
- o Praca z różnymi typami danych
- o Tworzenie prostych i przejrzystych raportów
- o Tworzenie kwerend i podstawy języka SQL
- o Praca na różnych źródłach danych ( eksport i import danych)
- o Praca i tworzenie relacyjnych baz danych

## *Program szkolenia:*

- **1. Wprowadzenie do Baz Danych i MS Access**
	- Środowisko pracy w MS Access
	- Obiekty, widoki
	- Tabele i pola
	- Relacje
	- Relacyjne bazy danych nierelacyjne bazy danych

### **2. Praca z istniejącymi bazami danych**

- Dodawanie rekordów do bazy danych

KM Studio - szkolenia

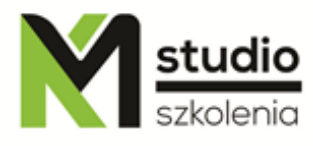

- Zaznaczanie rekordów do bazy danych
- Dostosowanie tabel (szerokość kolumn i wysokość wierszy)
- Blokowanie i ukrywanie kolumn
- Kopiowanie danych
- Usuwanie danych
- Przenoszenie danych
- Obsługa formularzy podstawowych i podrzędnych do wprowadzania danych
- Wyszukiwanie rekordów, sortowanie, filtrowanie
- Tworzenie etykiet adresowych i korespondencja seryjna MS Word/
- Obiekty baz danych: prezentacja i zasady projektowania relacyjnych baz danych

#### **3. Tworzenie tabeli - indeksy i ich zastosowania - reguły sprawdzania poprawności w tabelach**

- **-** Typy danych
- Import eksport danych (różne formaty eksportu i importu danych)
- Formaty i maski wprowadzania danych
- Relacje typy powiązań między tabelami
- Sortowanie, filtrowanie danych
- Wyszukiwanie danych

#### **4. Formularze**

- Tworzenie i modyfikowanie struktury formularzy
- Używanie różnych obiektów kontrolnych
- Pola z listą wyboru, pod formularze
- Wyświetlanie podsumowań otwieranie pod formularzy w nowym oknie ustalanie wartości domyślnych kontrolek - zmiana widoków formularza

#### **5. Kwerendy**

- Możliwości kwerend w zakresie filtrowania, sortowania, łączenia informacji z różnych tabel, grupowania, parametryzowania, obliczania nowych wartości

- Właściwości kwerend
- Kwerendy dopisujące, usuwające, tworzące tabele
- Kwerendy krzyżowe
- Odnajdowanie duplikatów
- Odnajdowanie niedopasowanych danych

#### **6. Raporty**

- Raporty wyliczeniowe, grupujące, podsumowujące
- Wykresy na raportach
- Numeracja rekordów w grupach tworzenie raportów wielokolumnowych tworzenie szablonów raportów - tworzenie własnych kontrolek "label"

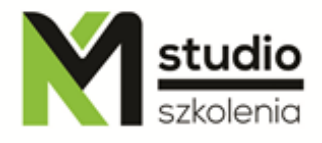

#### *7.* **Zabezpieczanie bazy danych**

- Tworzenie użytkowników i grup użytkowników
- Modyfikacje struktury raportów
- Porządkowanie i grupowanie danych
- Eksport i import danych
- Eksportowanie tabel i zapytań
- Eksportowanie raportów jako migawki (snapshot)
- Eksportowanie raportów do Microsoft Word
- Importowanie danych z innych baz danych
- Import plików tekstowych (CSV)
- Importowanie arkuszy Excela
- Łączenie tabel z innych baz danych

### *Metodologia:*

- mini wykłady w Power Point
- ćwiczenia przy komputerach (każdy uczestnik pracuje na osobnym komputerze)

### *Informacje organizacyjne:*

Ilość godzin szkolenia: 14 godzin / 2dni Godziny szkolenia: 9:15-16:15 Miejsce szkolenia: Łódź, ul Piotrkowska 125 – KM Studio - szkolenia